# zotero

Les nouvelles fonctionnalités de gestion des PDF, de prise de notes et de rédaction, dans la version 6

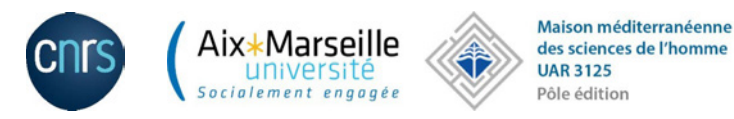

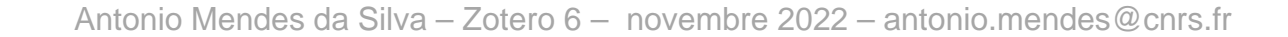

Au lancement de **ZOTERO**, il est possible de créer plusieurs instances de l'application. Cela peut être très pratique pour distinguer des bases de données bibliographiques sur un même poste. Il faut pour cela lancer la commande suivante :

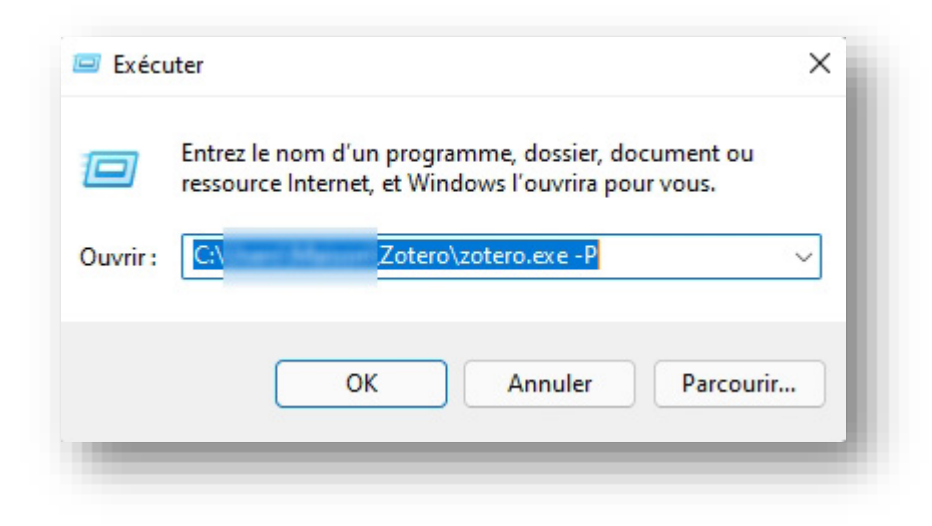

Cette procédure est valable sur PC, en environnement Windows. Pour Mac ou Linux, reportez-vous à cette page : <https://zotero.hypotheses.org/1764>

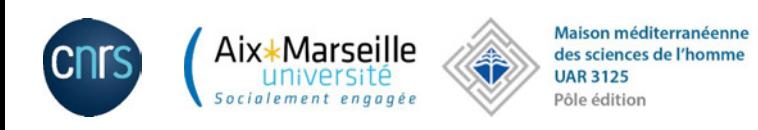

# Il faut ensuite paramétrer le nouveau profil :

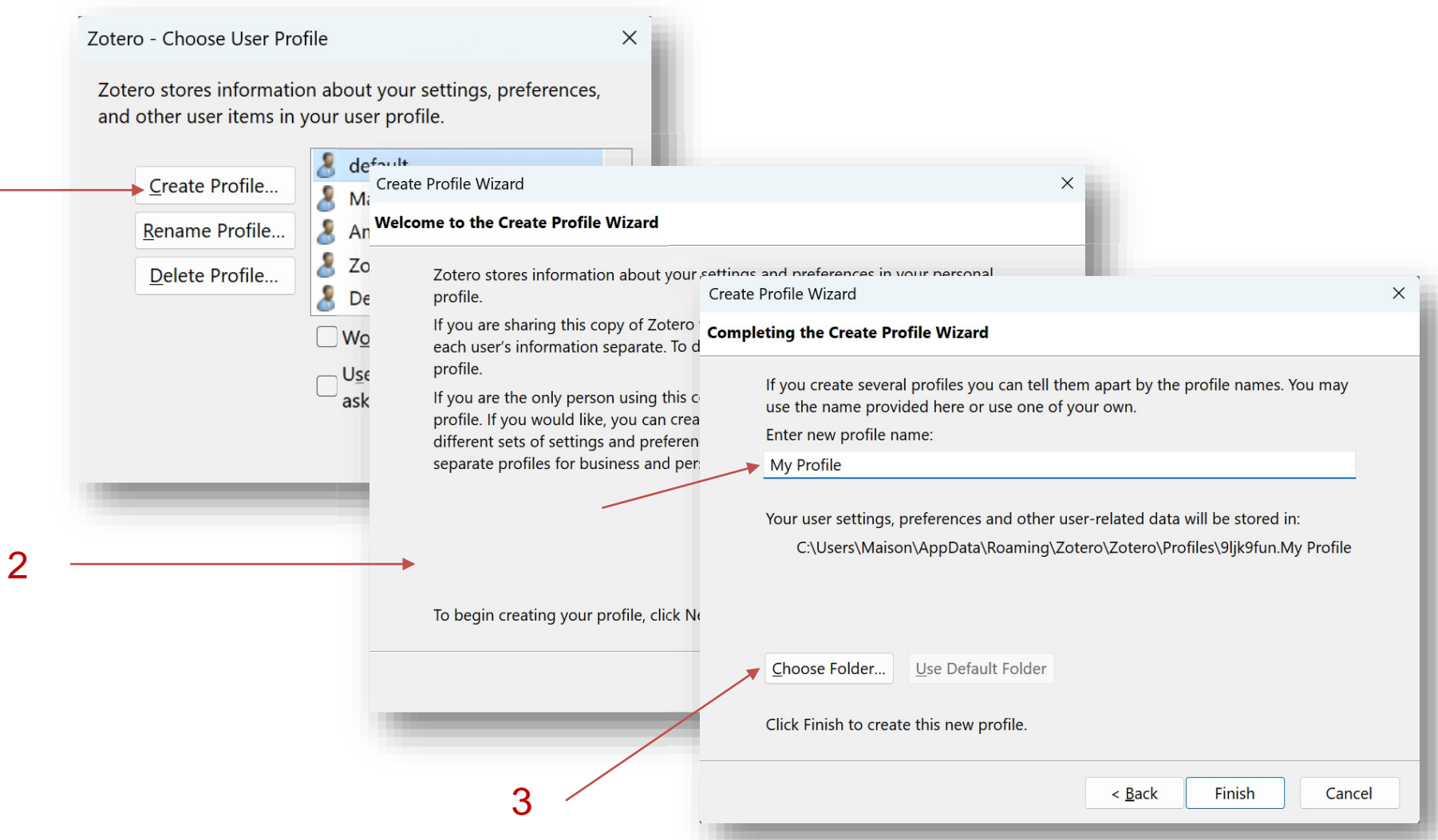

Prendre garde à bien choisir un répertoire pour le nouveau profil différent de celui de votre profil Zotero par défaut, sinon c'est votre base Zotero habituelle qui s'ouvrira.

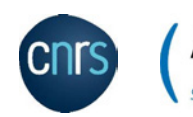

1

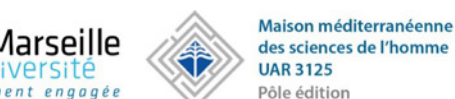

Antonio Mendes da Silva – Zotero 6 – novembre 2022 – antonio.mendes@cnrs.fr

# Paramétrer correctement les préférences pour utiliser le lecteur PDF intégré dans la nouvelle version de Zotero :

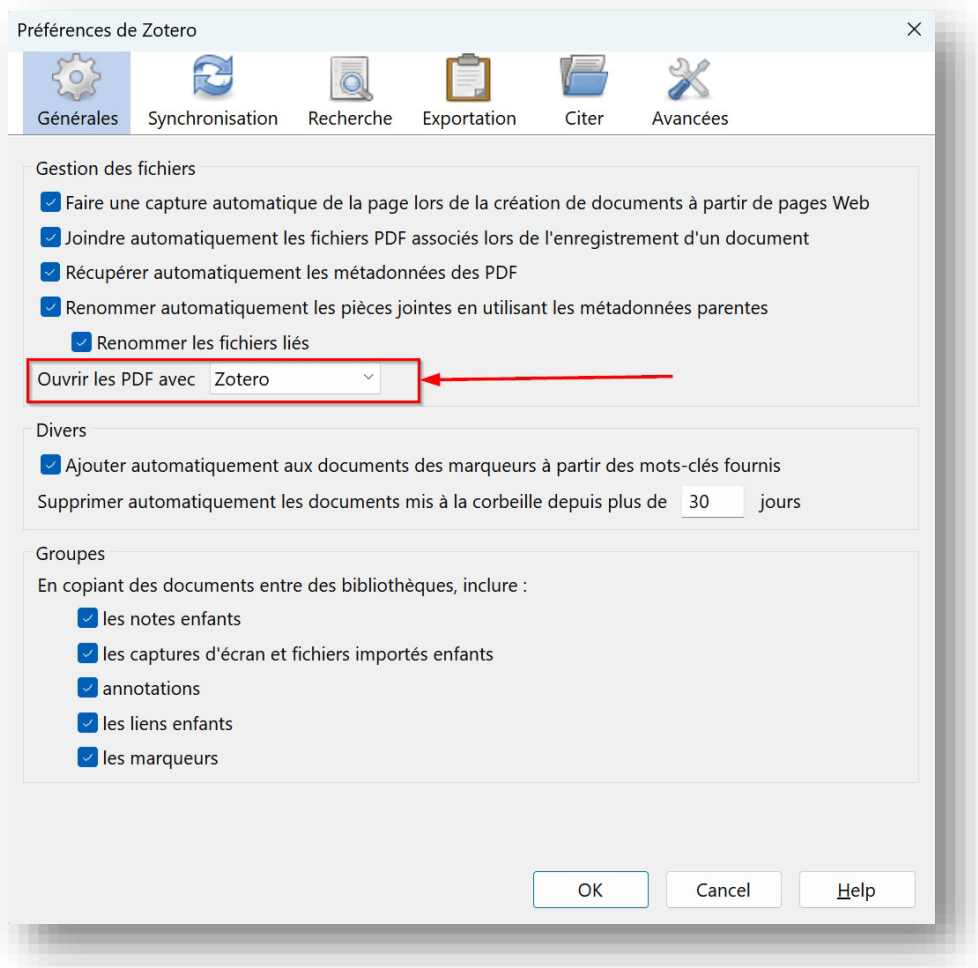

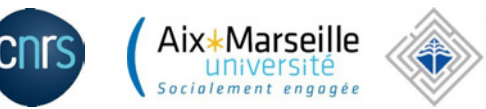

# Les PDF attachés aux articles s'ouvrent dans des onglets séparés de Zotero et…

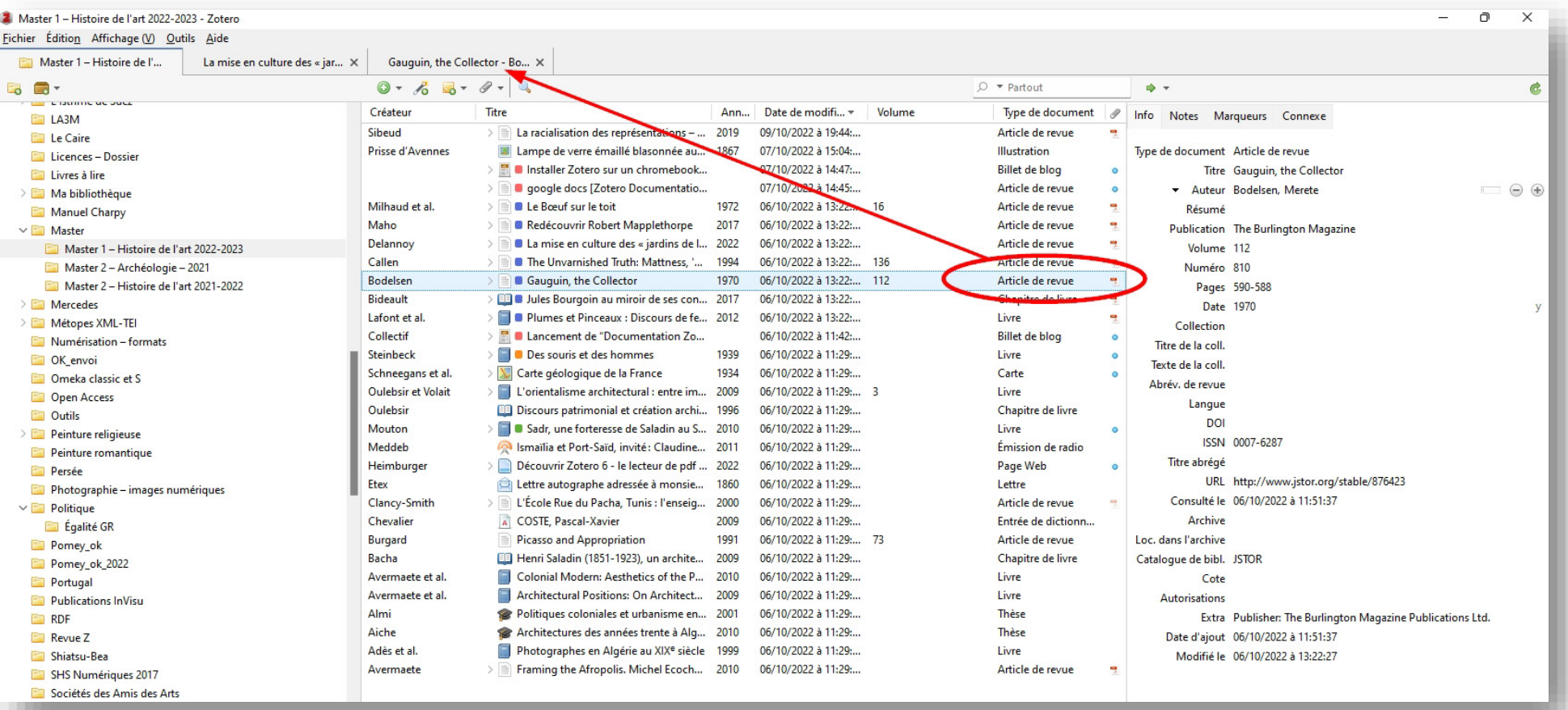

…ces onglets sont conservés même lorsque vous fermez l'application. Vous pouvez donc les retrouver facilement lors d'une séance de travail ultérieure.

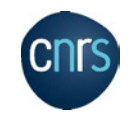

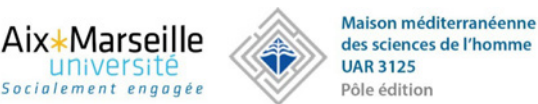

#### Il est possible de travailler sur plusieurs articles PDF en parallèle

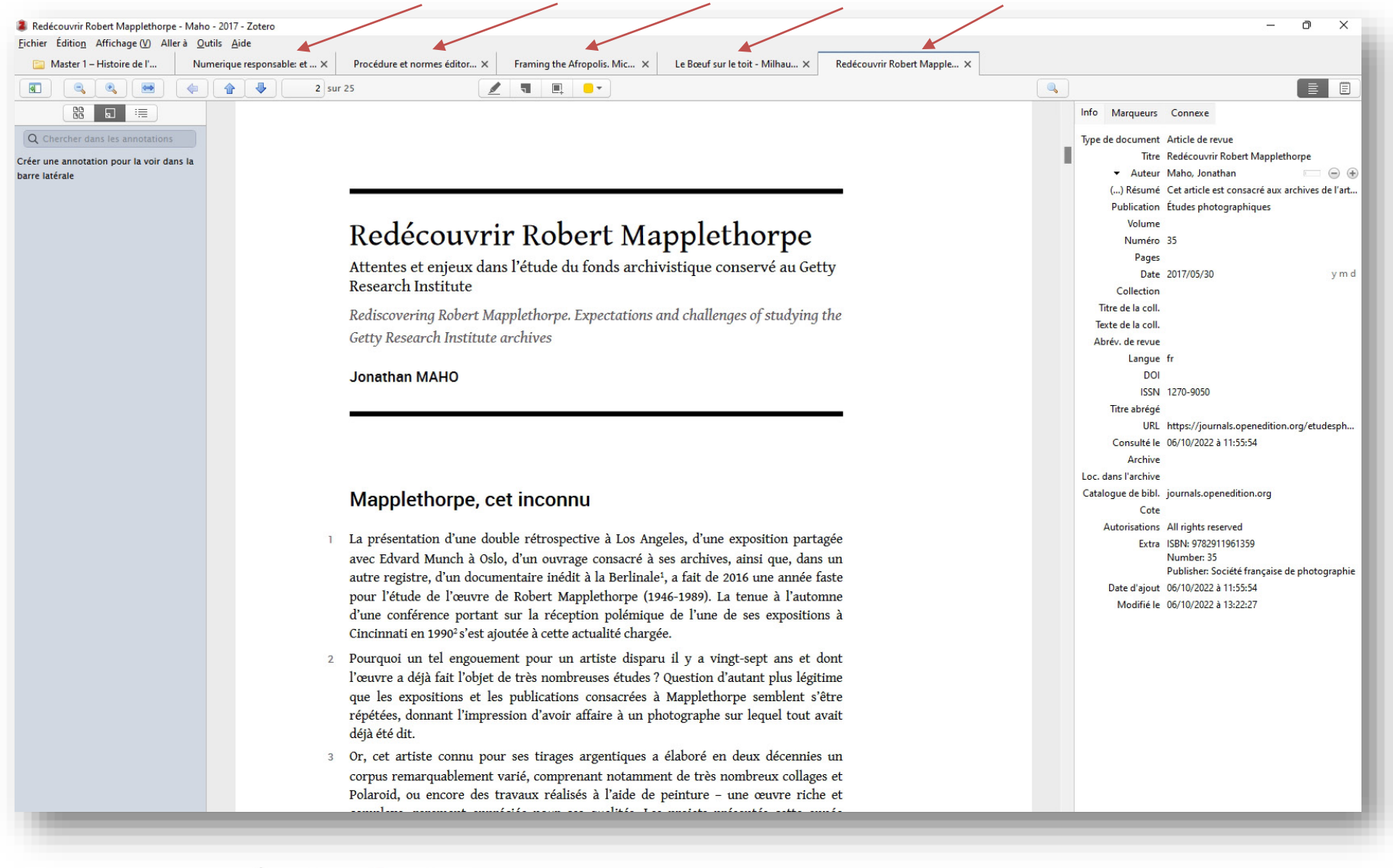

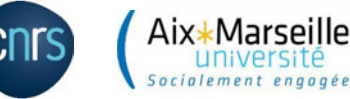

# Une fonction de surlignage permet de récupérer en notes des parties du texte qui vont s'afficher au fur et à mesure dans la colonne de gauche

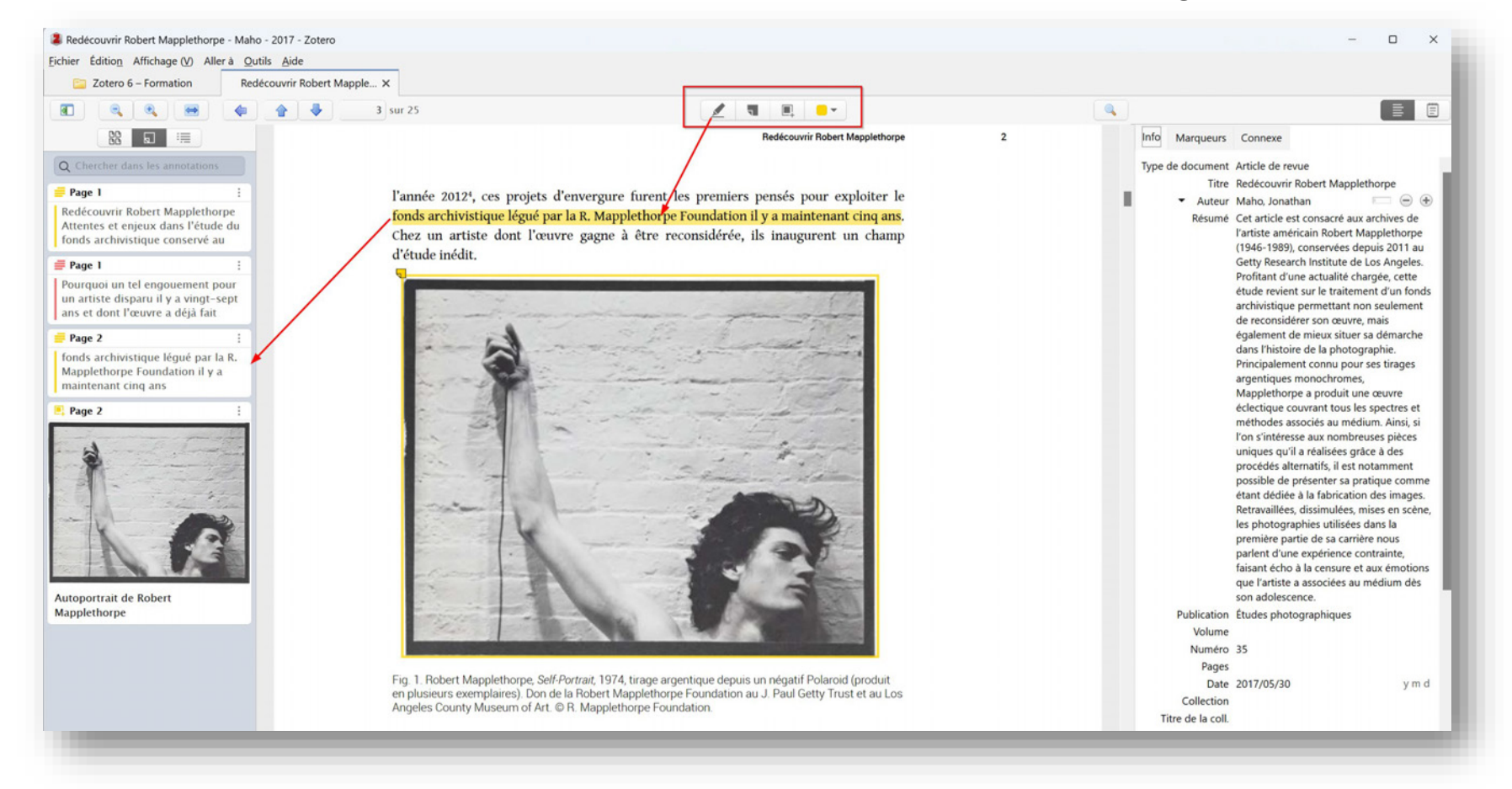

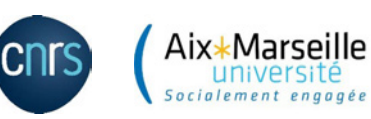

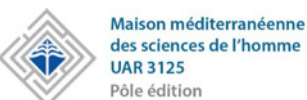

# Il est aussi possible de sélectionner une image dans l'article pour la récupérer en note

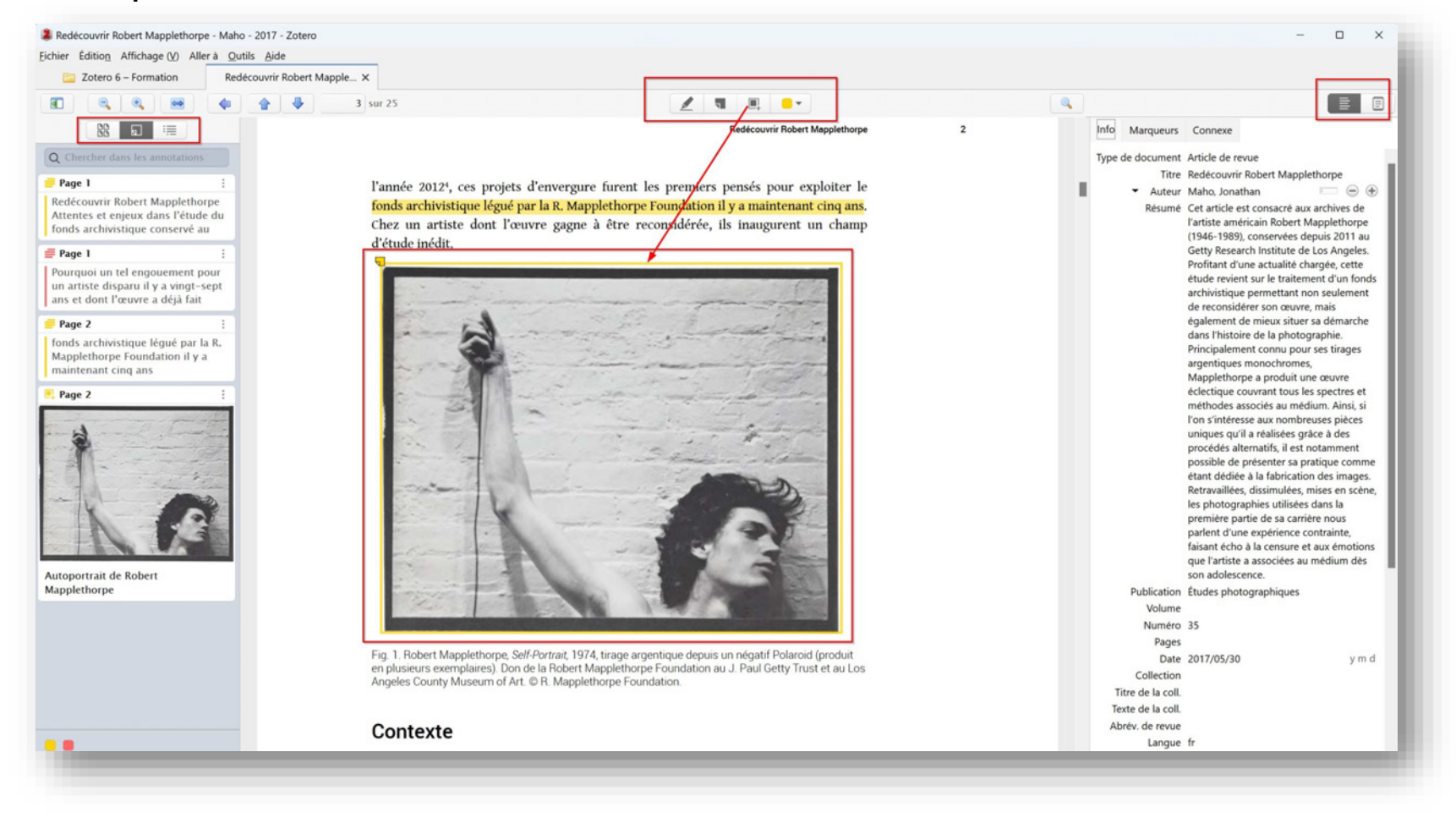

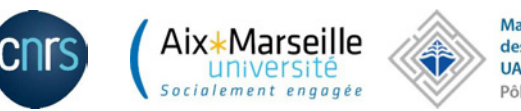

## Ajout d'une note manuelle

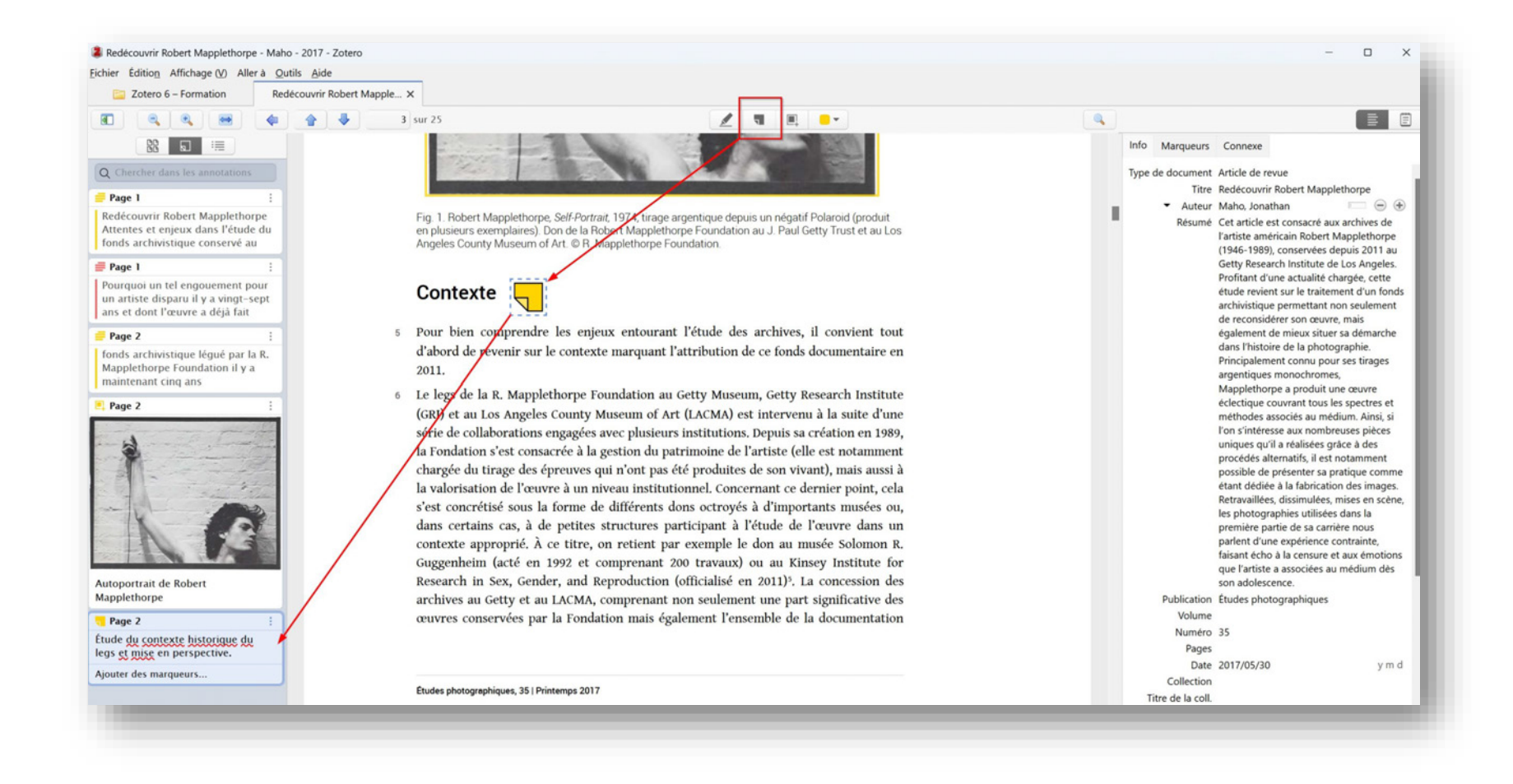

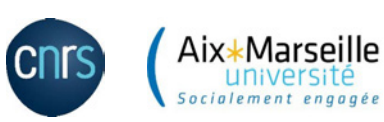

#### Chaque annotation peut être enrichie avec des commentaires et des marqueurs

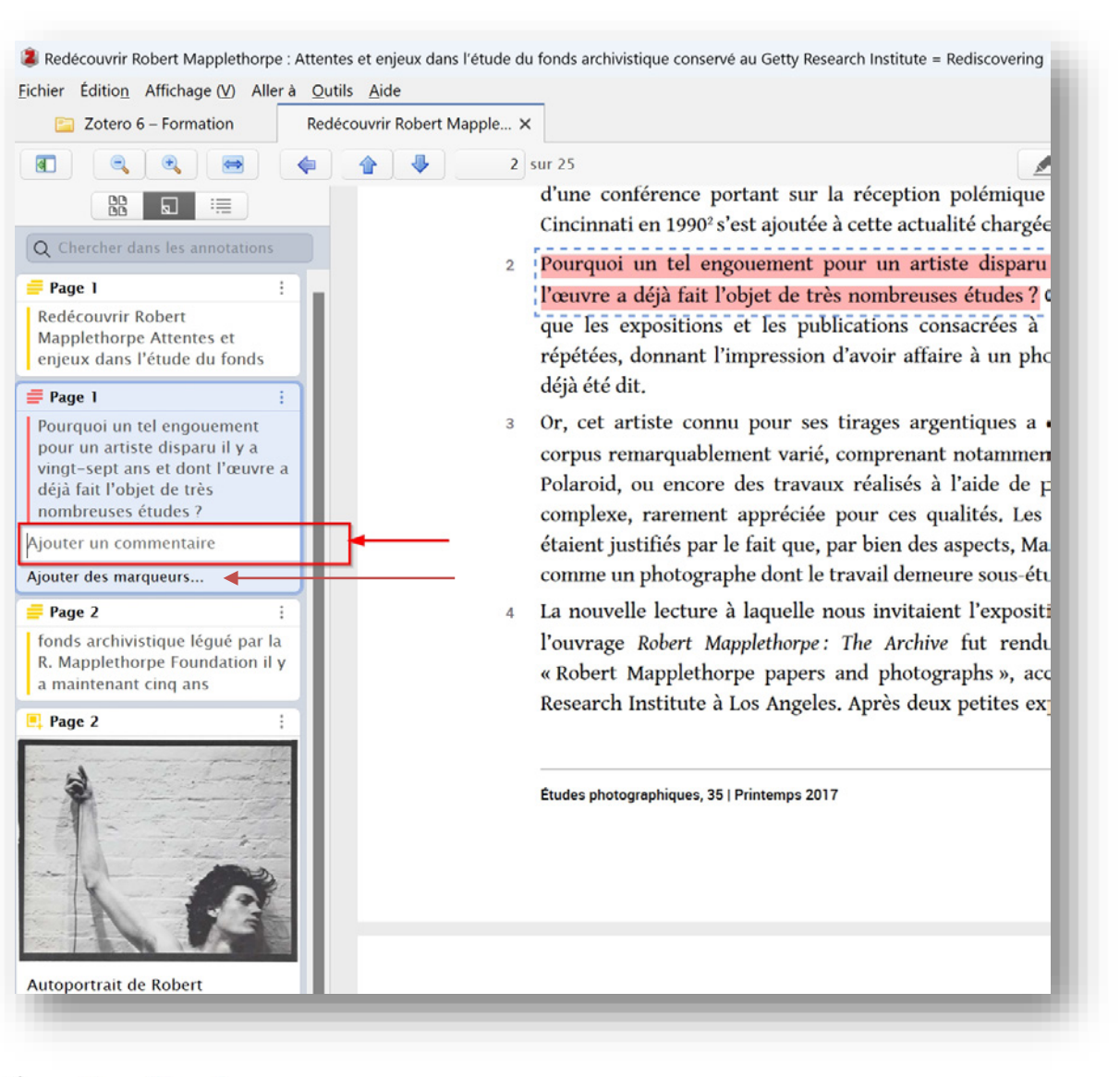

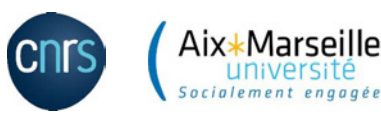

Maison méditerranéenne des sciences de l'homme **UAR 3125** Pôle édition

Antonio Mendes da Silva – Zotero 6 – novembre 2022 – antonio.mendes@cnrs.fr

## On peut utiliser plusieurs couleurs d'annotations en cours de lecture du PDF

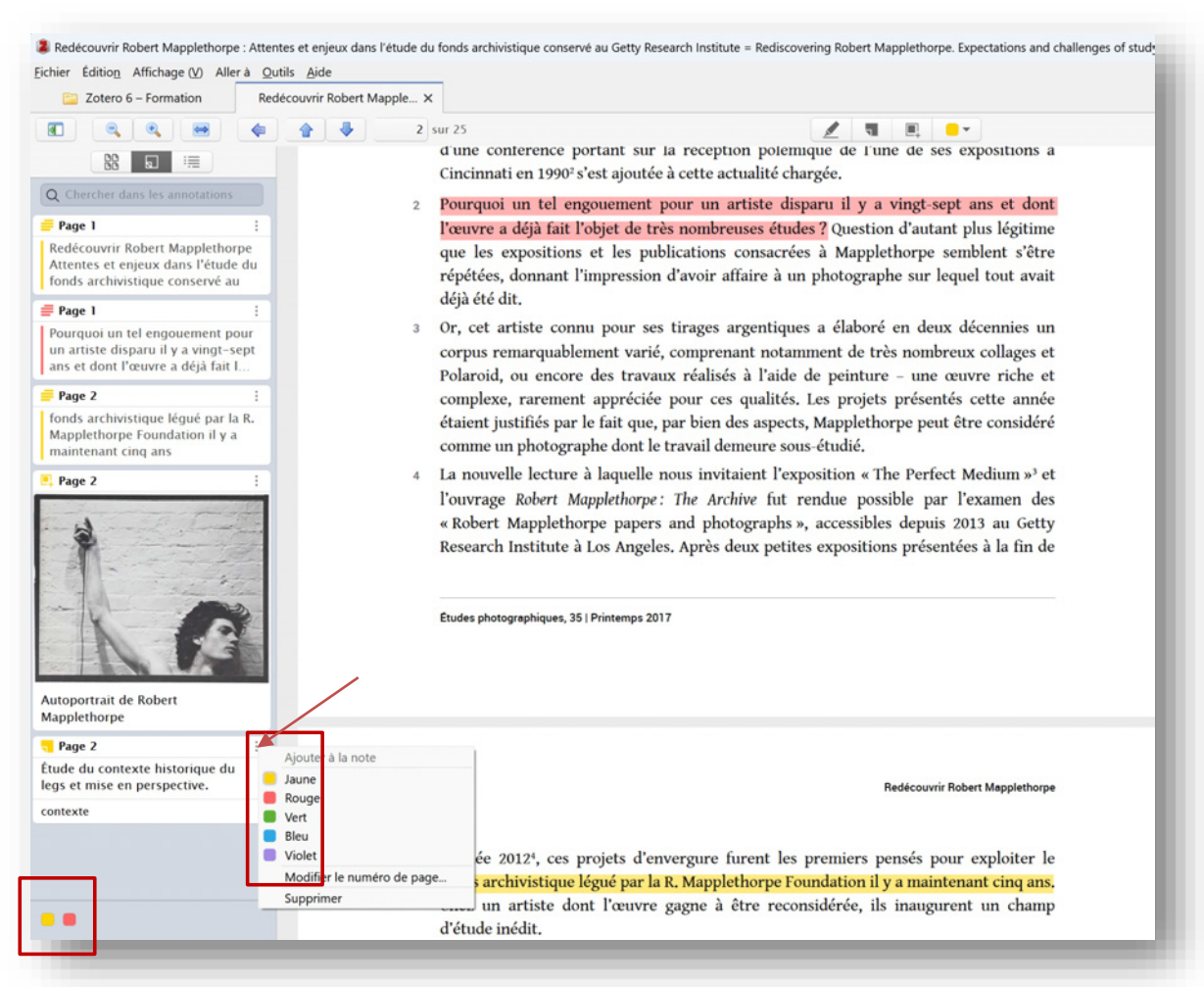

Les couleurs utilisées apparaissent en bas de la colonne de gauche et fonctionnent comme des filtres cliquables…

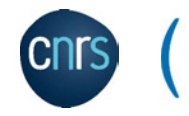

Aix $\ast$ Marseille

Socialement engagé

# Nouvelle barre d'outils Zotero pour Word

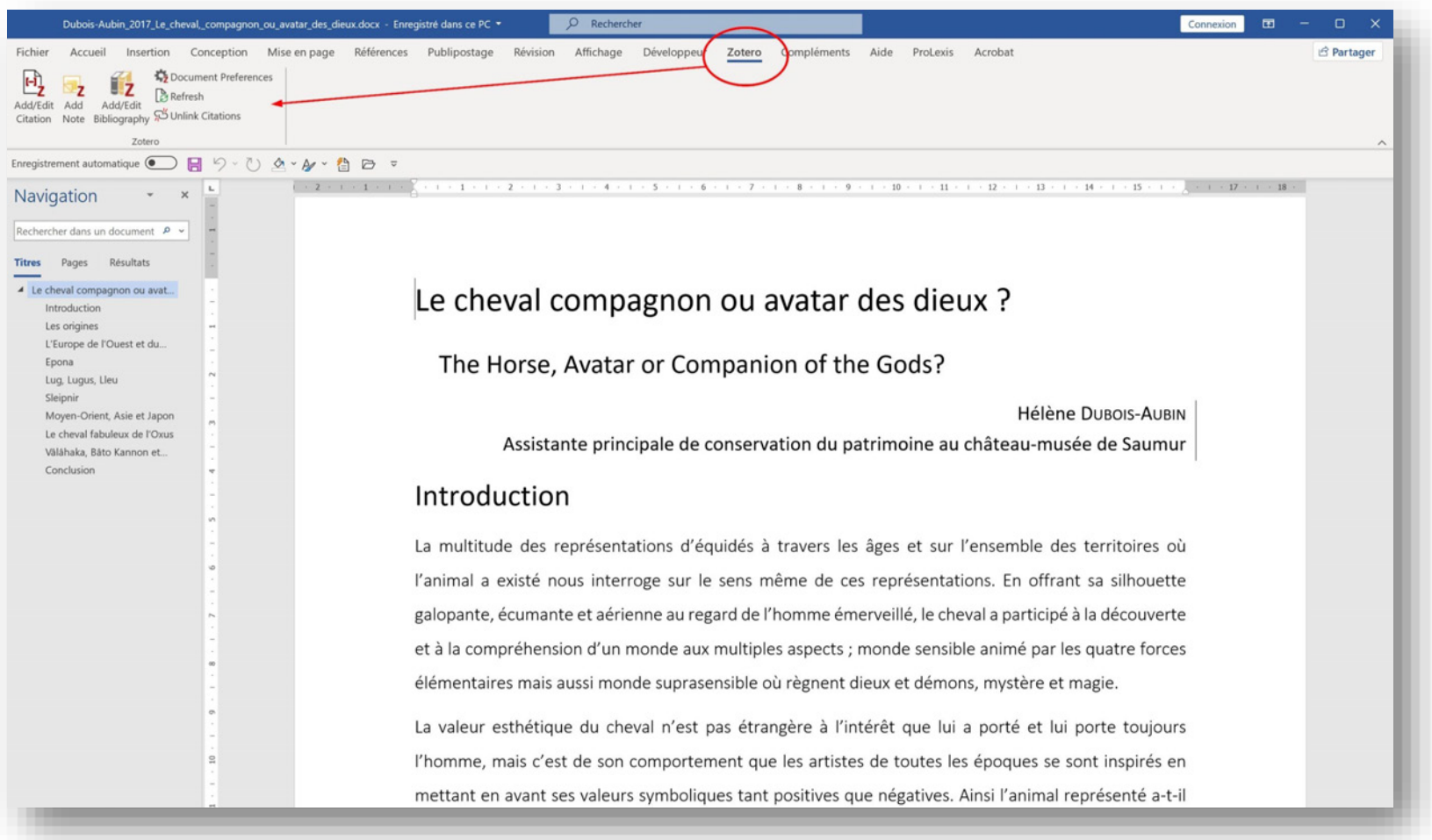

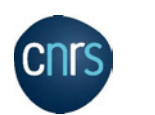

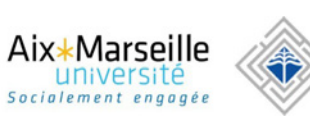

#### Nouvelle barre d'outils Zotero pour Libre Office

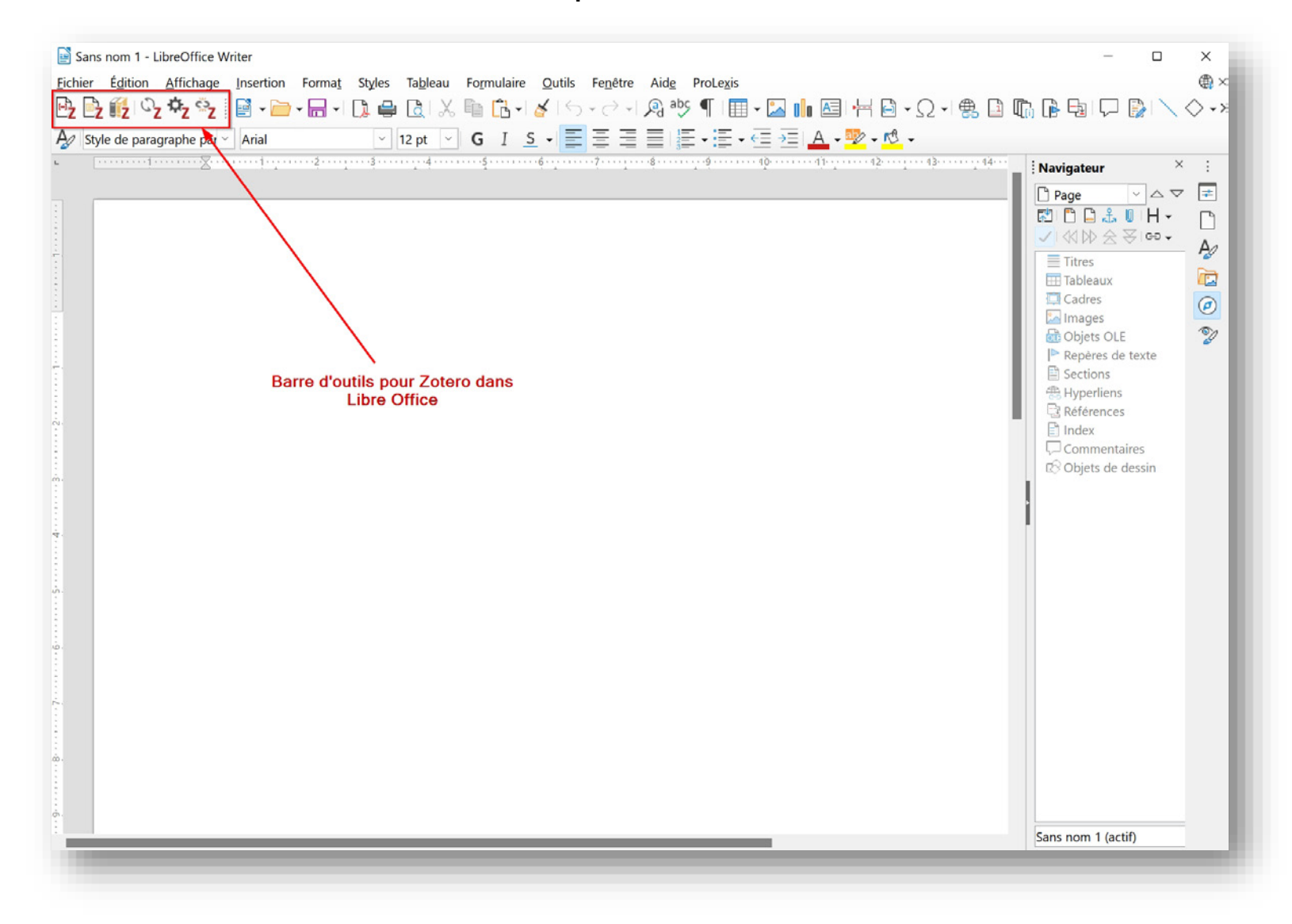

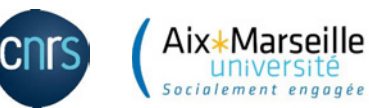

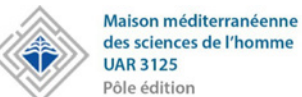

## L'ajout d'une note sous forme de citation dans un document Word

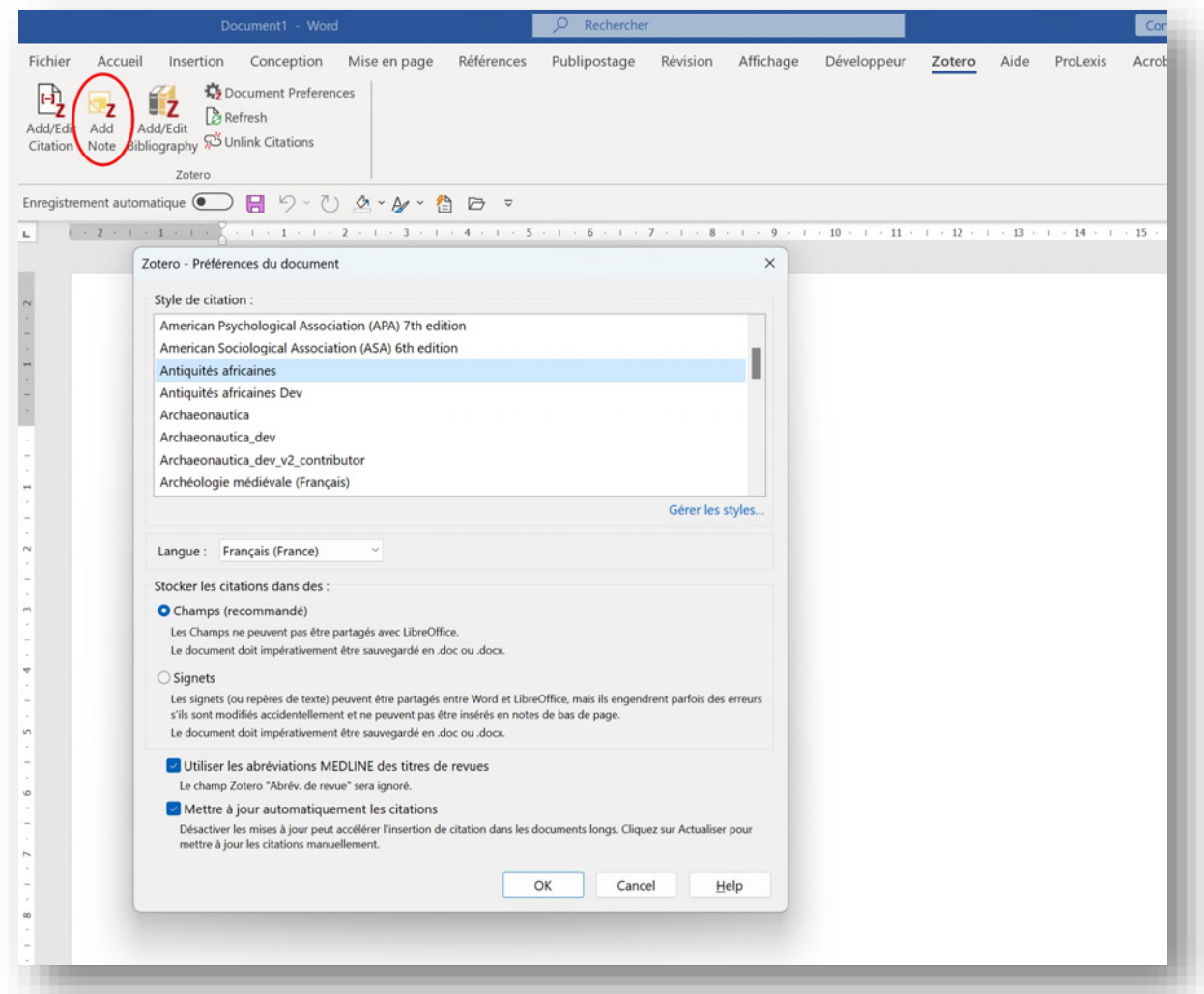

En cliquant sur « Add Note » c'est d'abord la fenêtre de sélection d'un style bibliographique qui est proposée, comme pour l'insertion d'une citation normale.

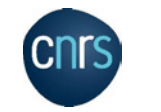

Socialement

# La barre d'insertion des notes se distingue par sa couleur jaune doré

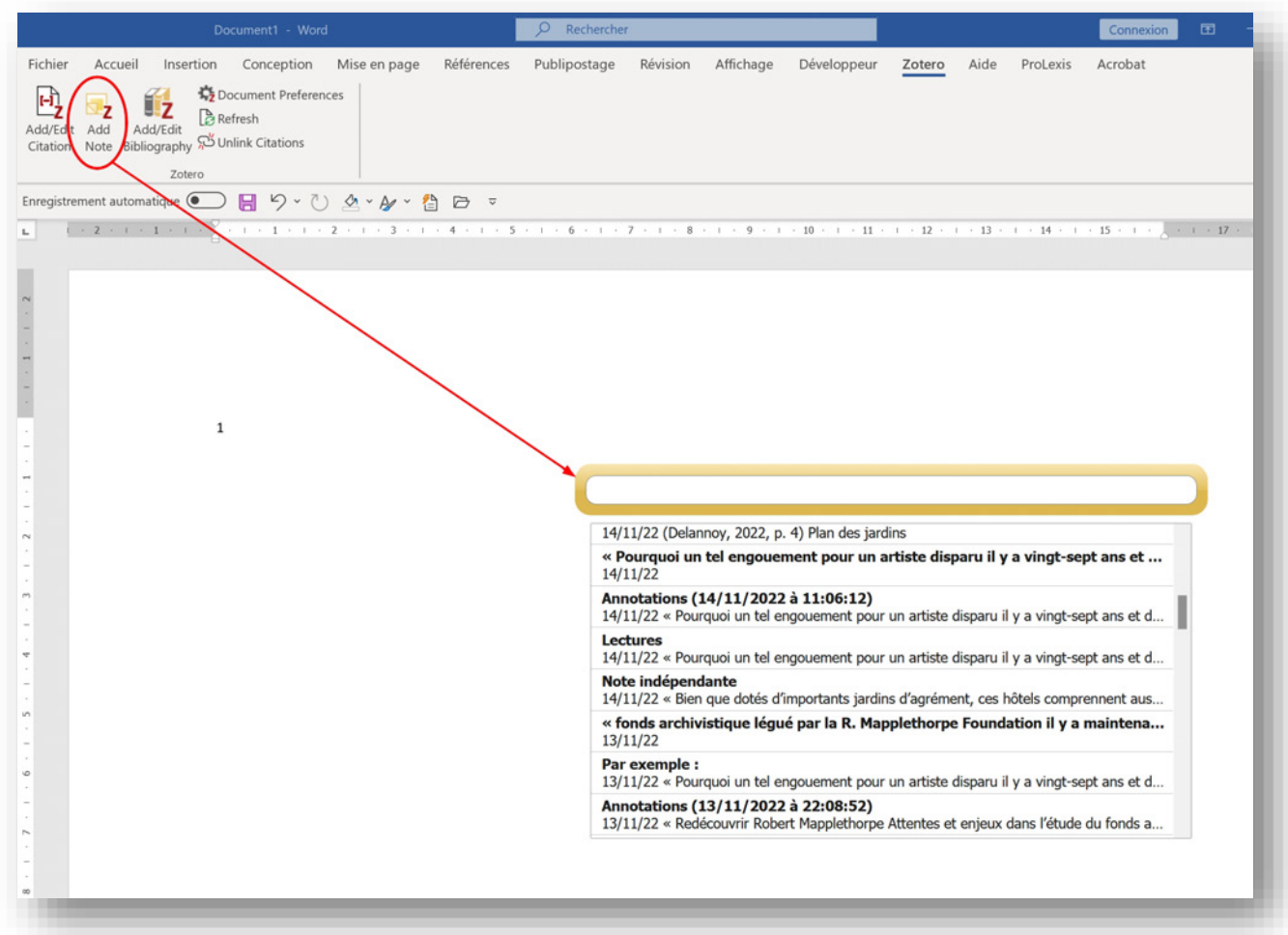

Les annotations de votre bibliothèque vous sont proposées dans un menu déroulant de la plus récente à la plus ancienne. Il est donc utile de donner des titres explicites aux annotations pour les retrouver facilement.

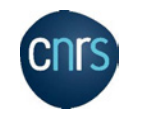

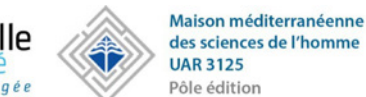

# La note créée dans word fonctionne comme n'importe quelle référence bibliographique et est toujours sourcée.

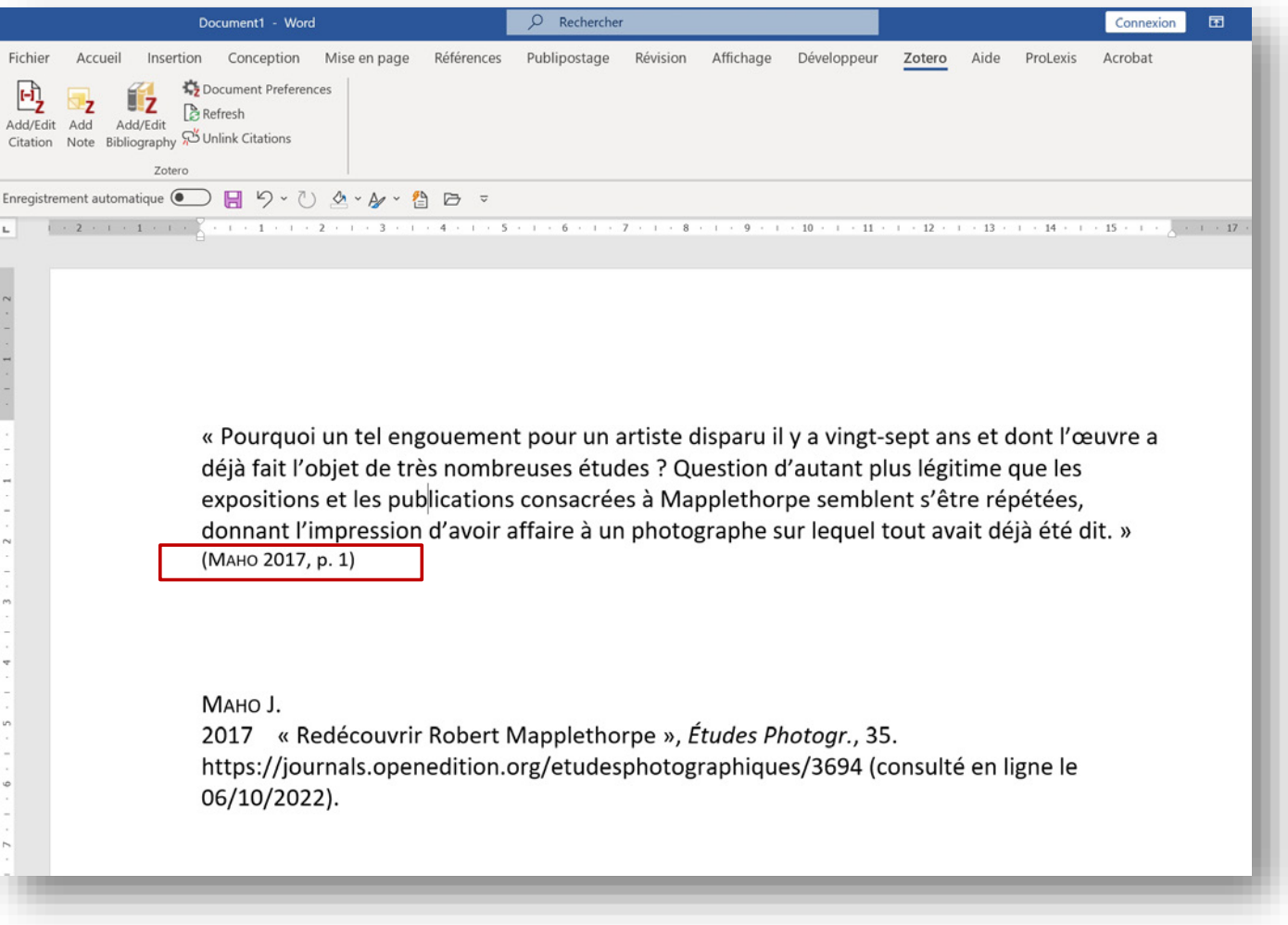

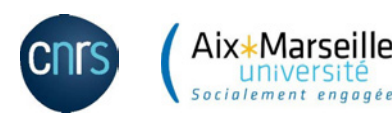

# Depuis le lecteur PDF, il faut utiliser le bouton Notes en haut à droite pour une utilisation avancée des annotations…

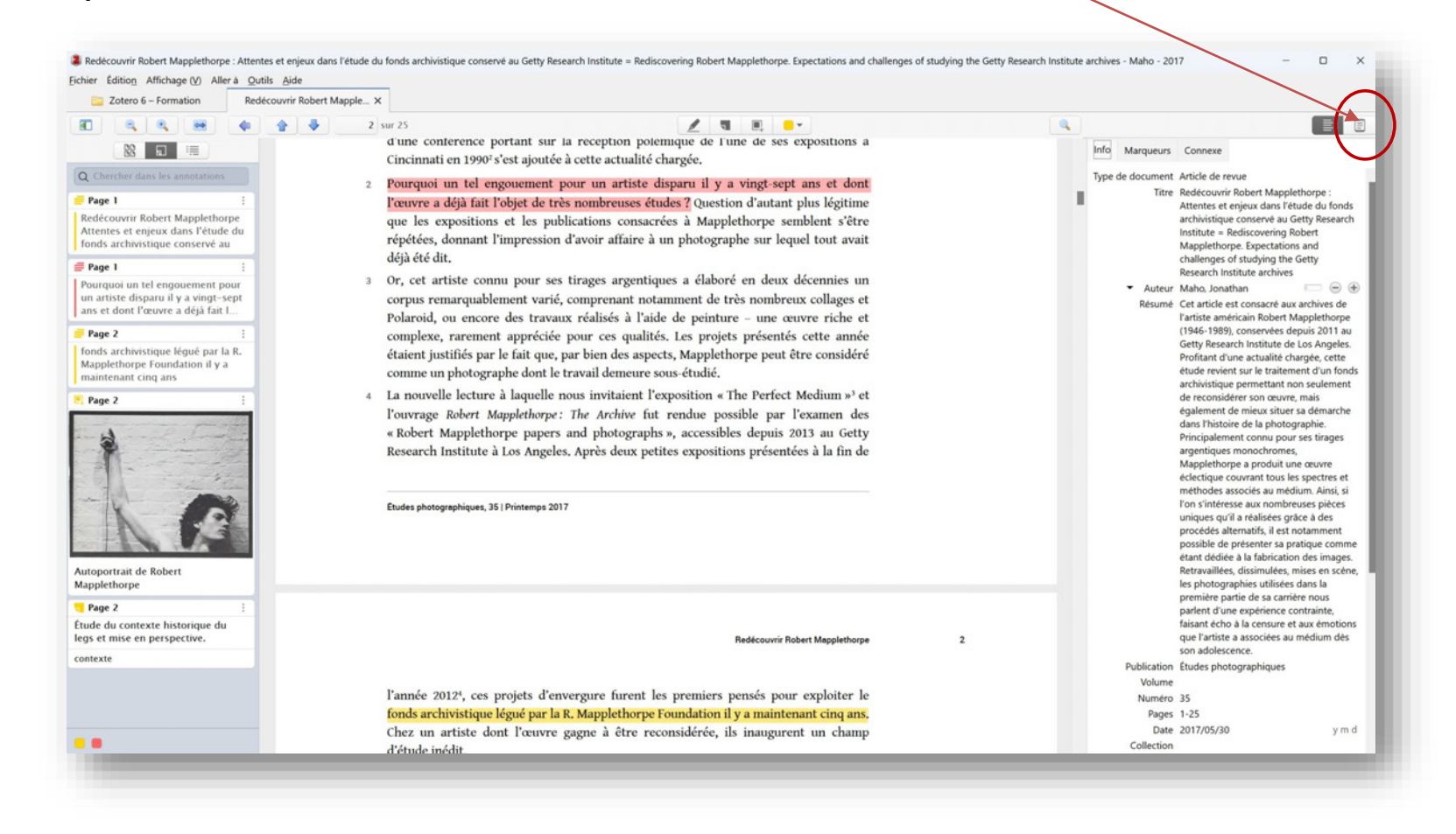

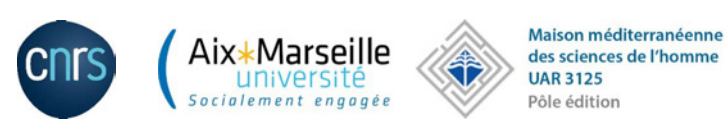

Antonio Mendes da Silva – Zotero 6 – novembre 2022 – antonio.mendes@cnrs.fr

# Il est alors possible d'ajouter des notes filles à partir des annotations ou d'ajouter une note indépendante à partir des annotations

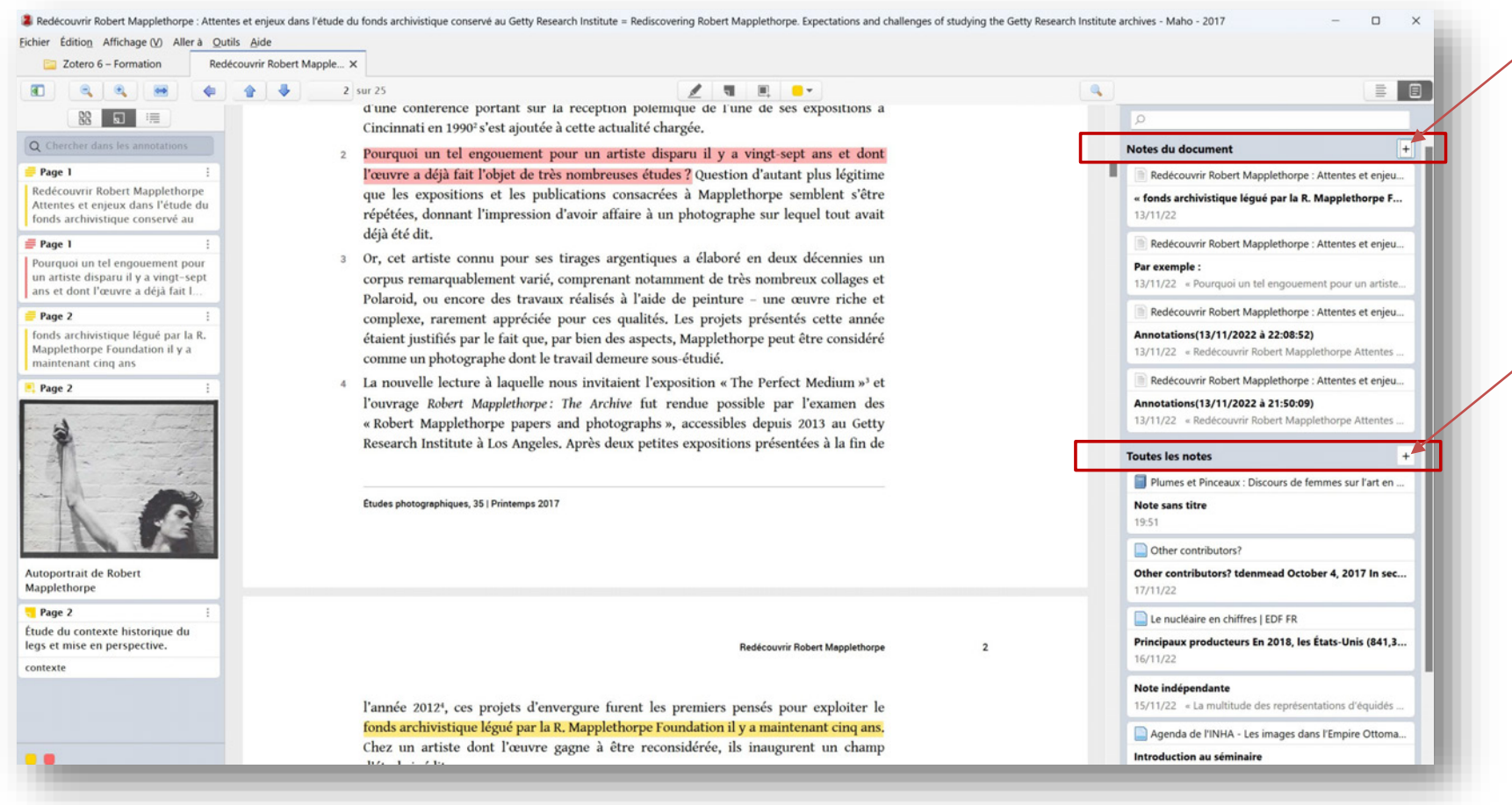

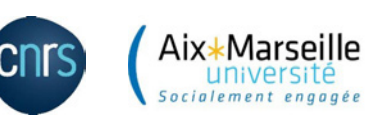

Exemple avec une note indépendante : on peut ajouter les annotations du PDF depuis la colonne de gauche avec un clic droit, puis « ajouter à la note ». Ces informations se récupèrent ensuite facilement dans un traitement de texte. Il est possible aussi de récupérer directement les sélections dans le PDF en les faisant glisser vers la note ouverte.

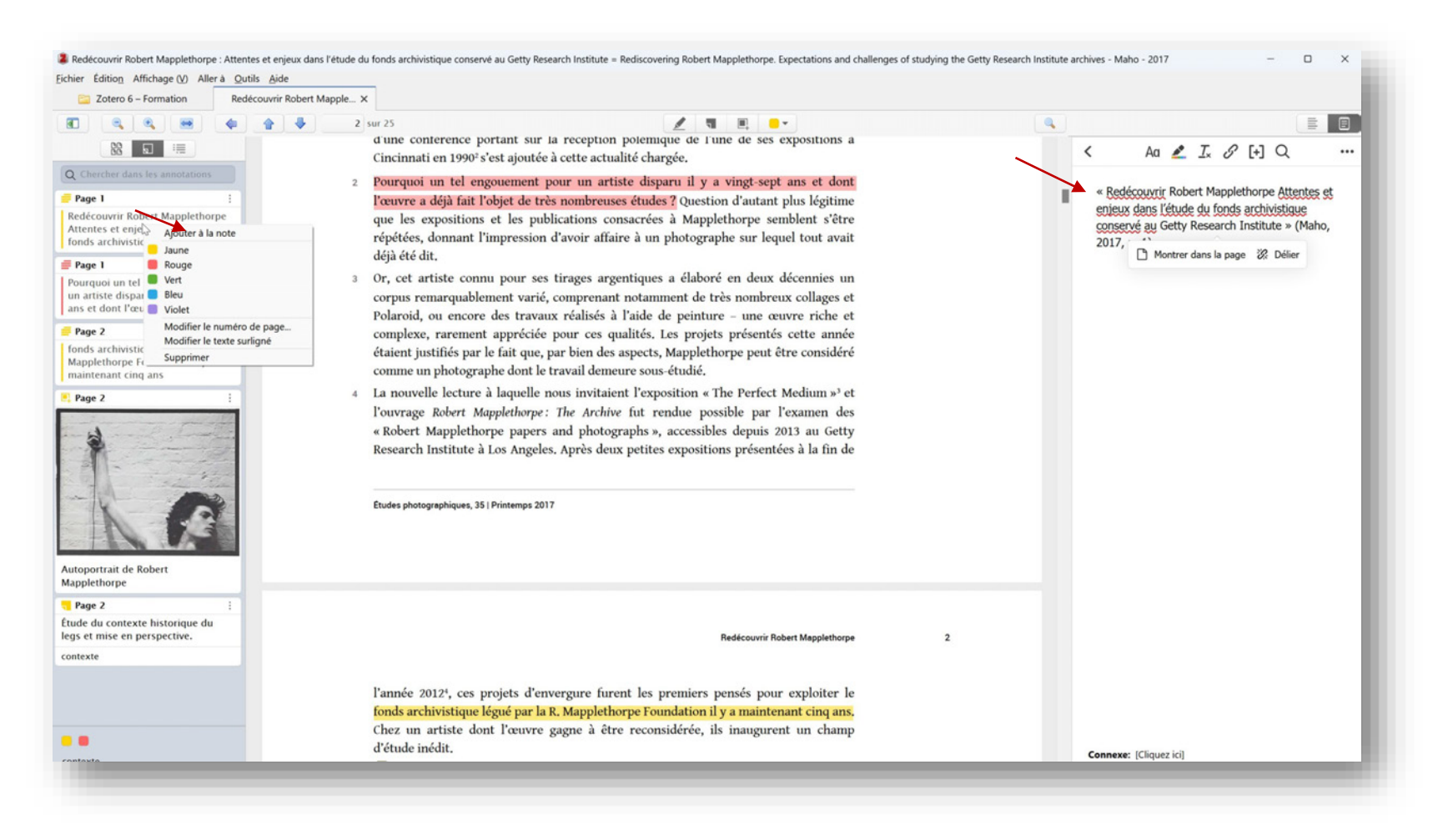

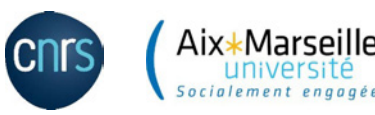

Ces nouvelles fonctions d'annotation dans Zotero 6 sont très puissantes. On peut les envisager comme des aides à la rédaction en cours d'un travail de recherche.

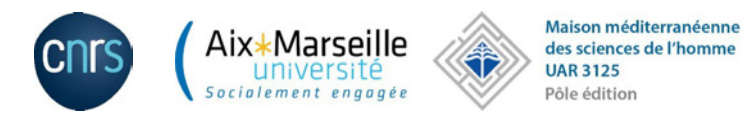

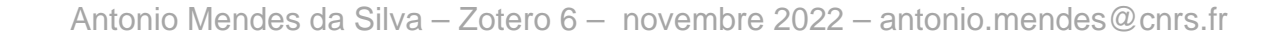

Extras…

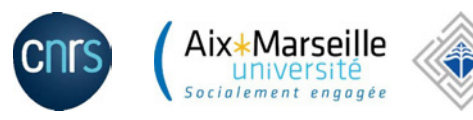

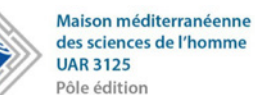

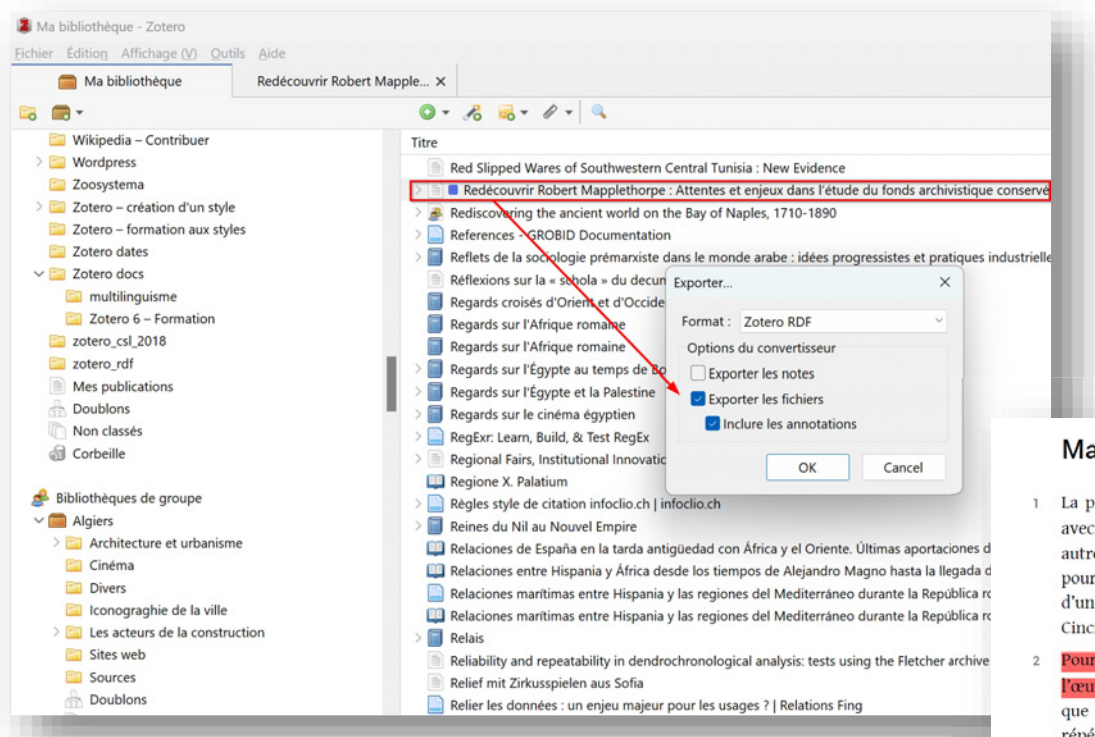

Un PDF annoté dans Zotero peut être exporté avec ou sans les annotations. Il suffit de faire un clic droit sur la référence dans sa bibliothèque Zotero et de cocher les options d'exportation préférées.

#### applethorpe, cet inconnu

- orésentation d'une double rétrospective à Los Angeles, d'une exposition partagée Edvard Munch à Oslo, d'un ouvrage consacré à ses archives, ainsi que, dans un re registre, d'un documentaire inédit à la Berlinale<sup>1</sup>, a fait de 2016 une année faste r l'étude de l'œuvre de Robert Mapplethorpe (1946-1989). La tenue à l'automne ne conférence portant sur la réception polémique de l'une de ses expositions à cinnati en 1990<sup>2</sup> s'est ajoutée à cette actualité chargée.
- rquoi un tel engouement pour un artiste disparu il y a vingt-sept ans et dont vre a déjà fait l'objet de très nombreuses études ? Question d'autant plus légitime les expositions et les publications consacrées à Mapplethorpe semblent s'être répétées, donnant l'impression d'avoir affaire à un photographe sur lequel tout avait déià été dit.
- 3 Or, cet artiste connu pour ses tirages argentiques a élaboré en deux décennies un corpus remarquablement varié, comprenant notamment de très nombreux collages et Polaroid, ou encore des travaux réalisés à l'aide de peinture - une œuvre riche et complexe, rarement appréciée pour ces qualités. Les projets présentés cette année étaient justifiés par le fait que, par bien des aspects, Mapplethorpe peut être considéré comme un photographe dont le travail demeure sous-étudié.
- 4 La nouvelle lecture à laquelle nous invitaient l'exposition « The Perfect Medium »<sup>3</sup> et l'ouvrage Robert Mapplethorpe: The Archive fut rendue possible par l'examen des « Robert Mapplethorpe papers and photographs », accessibles depuis 2013 au Getty Research Institute à Los Angeles. Après deux petites expositions présentées à la fin de

Études photographiques, 35 | Printemps 2017

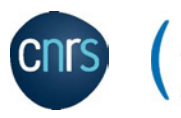

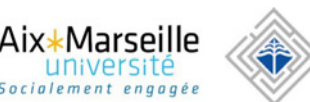

Maison méditerranéenne des sciences de l'homme **UAR 3125** Pôle édition

Antonio Mendes da Silva – Zotero 6 – novembre 2022 – antonio.mendes@cnrs.fr

## Fonction d'annotation directement sur la page d'un site web

<https://musees.marseille.fr/vingt-deux-les-moutons-de-francois-xavier-lalanne>

A / Les expositions / Vingt deux ! Les Moutons de Francois-Xavier Lalanne

Partager

Dialogue stimulant entre les époques, la présentation de la série des vingt deux Moutons de François-Xavier Lalanne dans les espaces du Château Borély, grâce au prêt généreux de la Fondation des Treilles (Var), offre un changement de perspective propice à une nouvelle lecture des collections permanentes

#### Œuvres iconiques des années 60, les Moutons témoignent des associations inédites de formes et de fonctions chères à leur auteu

À la fois ornementaux et fonctionnels, les moutons-sièges remportèrent un succès immédiat. Leur stylisation rappelle aussi b l'admiration de François-Xavier Lalanne pour Constantin Brâncusi l'orienta vers la sculpture en 1952, ou François Pompon, que pour lo sculptures archaïques animalières longuement observées lorsqu'il était gardien au Louvre. Avec Lalanne, la campagne entre dans les appartements, ceux notamment de Coco Chanel, Salvador Dali, Marie-Hélène de Rothschild, les Noailles, Gunter Sachs ou Yves Sa Laurent.

Dès 1965, ils retinrent l'attention du marchand d'art Alexandre Iolas qui les exposa la même année dans sa galerie parisienne. La grande collectionneuse et mécène Anne Gruner Schlumberger (1905 -1993) les lui acheta en 1967 pour le domaine des Treilles, aujourd'hui le siège de la Fondation qu'elle créa en 1986 pour être un lieu de rencontres privilégiées au service de la science et des arts.

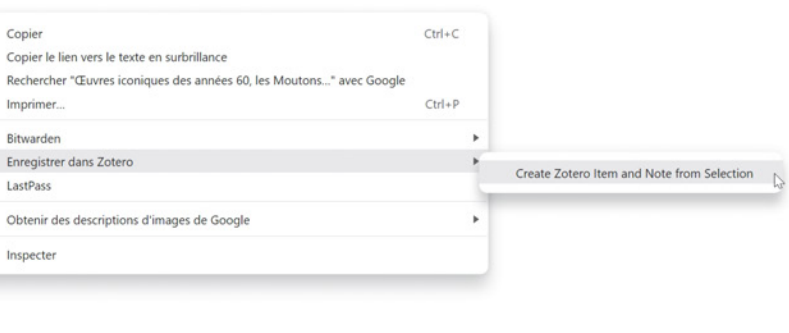

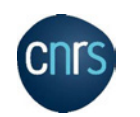

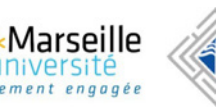

#### La référence bibliographique et la note contenant le texte sélectionné sur la page web sont automatiquement récupérés

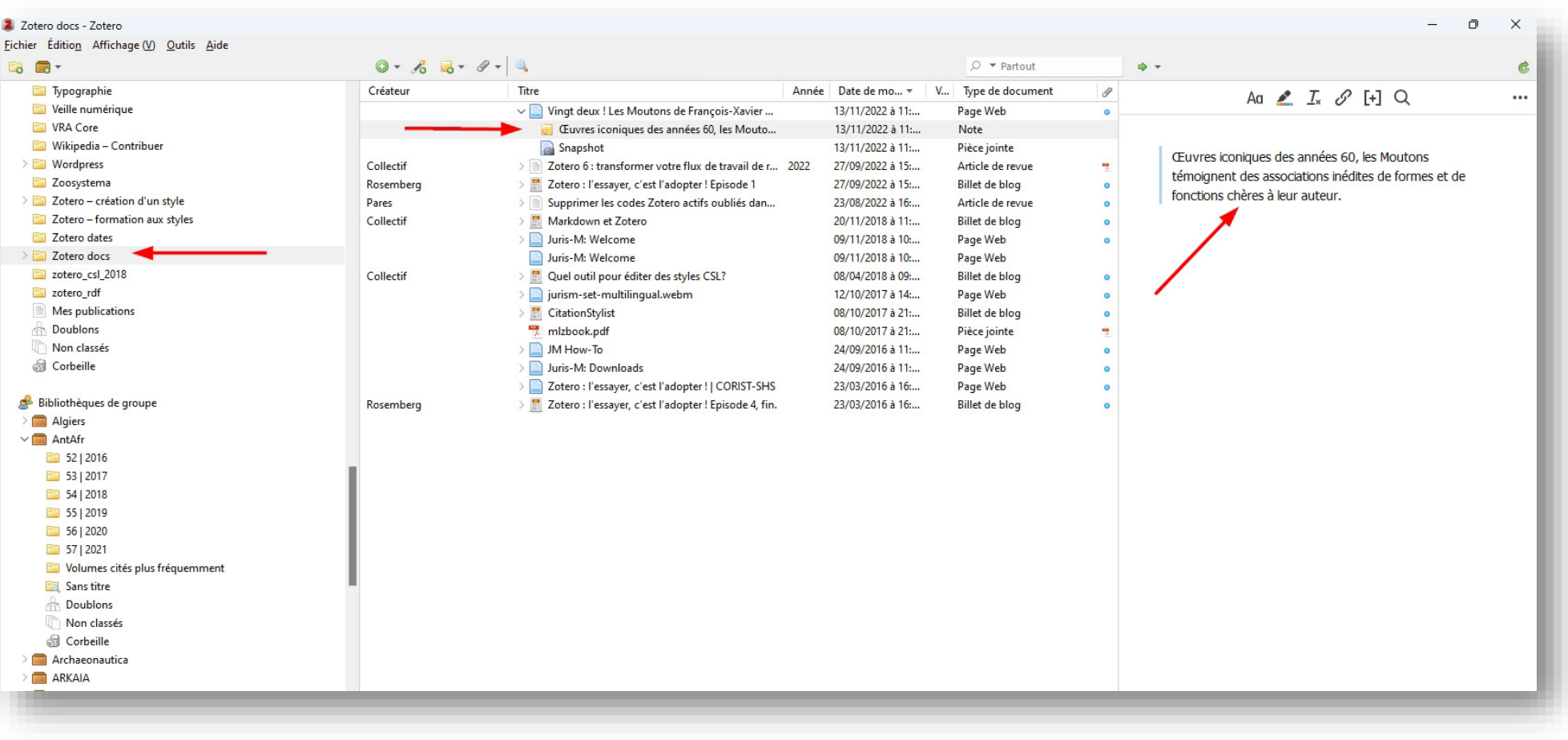

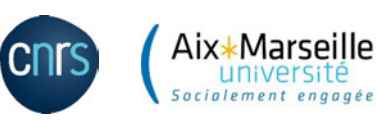